#### Dynamic texture modeling and synthesis using Multi-kernel Gaussian process Dynamic model

#### MAKSIM KOPTELOV

University of Jean Monnet Master 1 MLDM 2015/2016

> **Academic Supervisors:** Assoc. prof. Marianne CLAUSEL Assoc. prof. Rémi EMONET Prof. Olivier ALATA

# DYNAMIC TEXTURES

### What is a definition of texture?

■ For a single image

Realization from stationary stochastic process

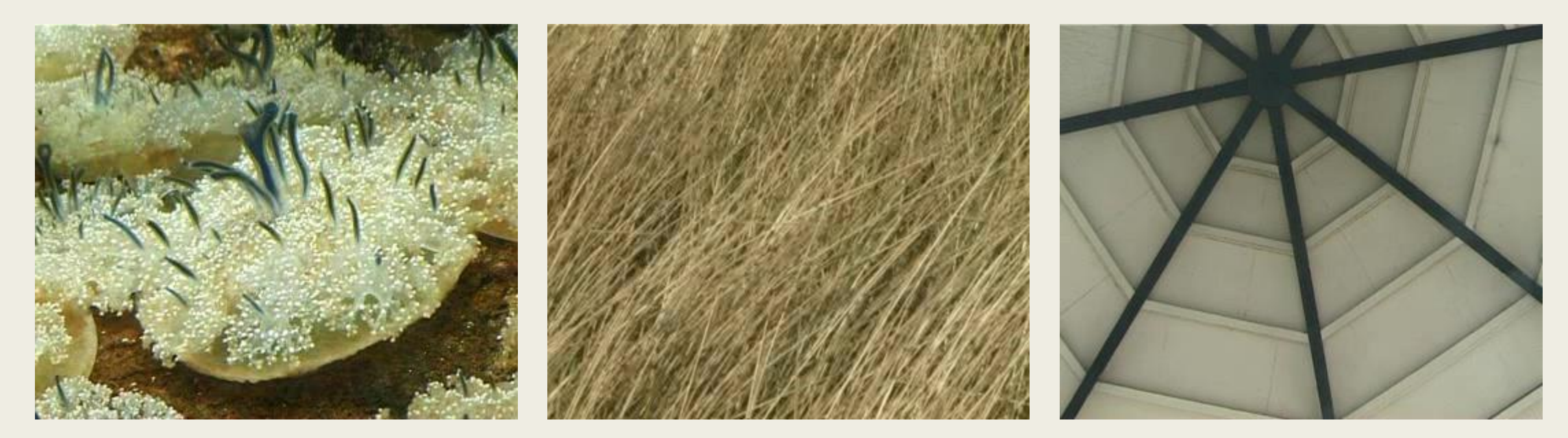

### What is a definition of texture?

- For a single image
	- Realization from stationary stochastic process
- For a sequence of images
	- Stochastic process of interest defined over space and time.

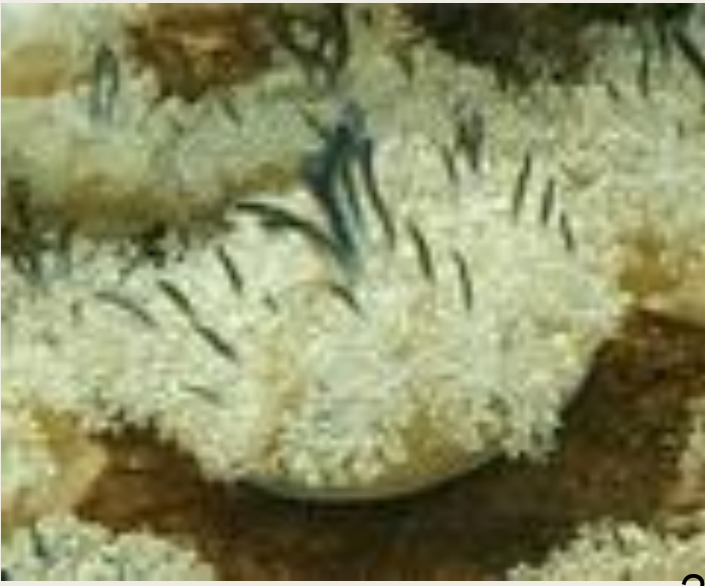

## Why is it important?

Applications in Computer vision:

- video surveillance
- object tracking
- etc.

Application in video processing fields:

- video indexing
- video animation
- etc.

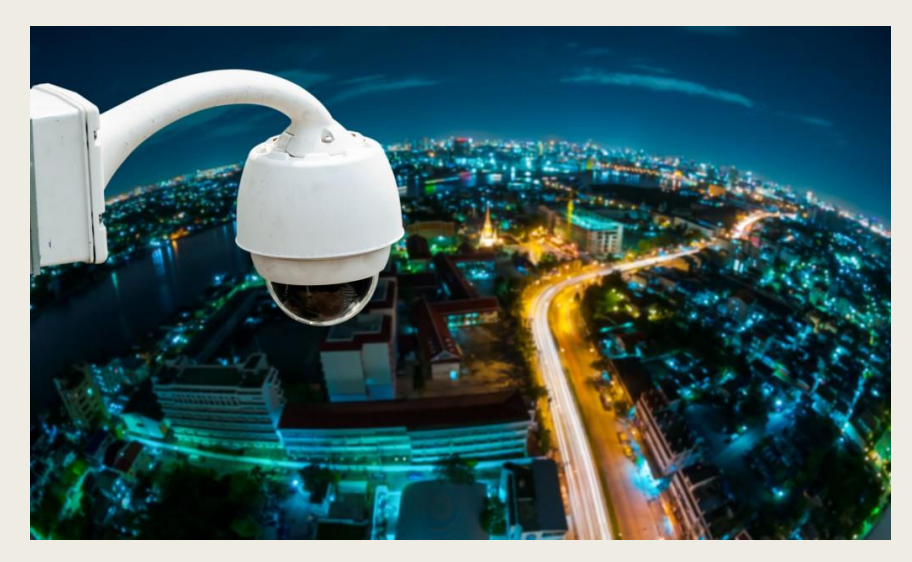

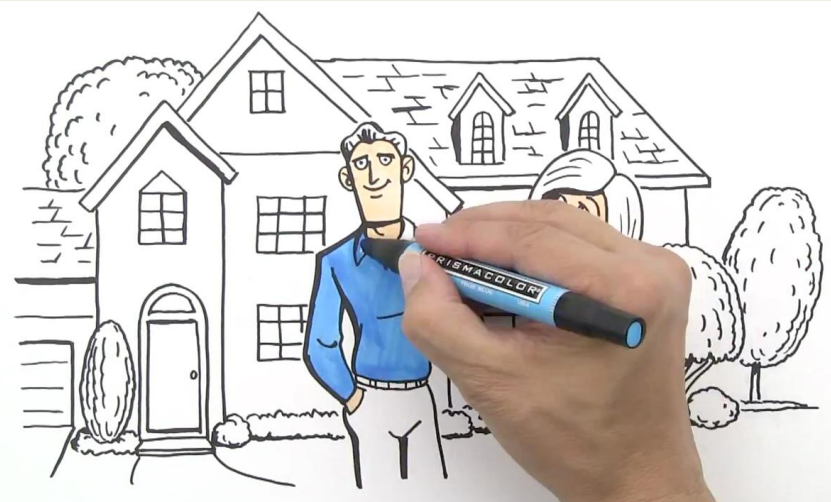

#### What we are doing

Input – video t1 seconds

Output – new videos t2 seconds, t2 > 0

- Dynamic texture can be captured from a video
- It can be used then to synthesize new videos with necessary length of time

Existing dynamic textures modeling and synthesis methods:

- *physics based* costly, not universal
- *sampling based* memory demanding, mostly manual
- *learning based methods* more universal, automatic

# **CONTRIBUTION**

### Contribution

First mission – understand the model

Reimplementation of the method in Python – understand things:

- Gaussian process
- MK-GPDM
- sequence of steps of learning algorithm
- functions which must be optimized
- functions gradients derivation
- dimensionality analysis

## Learning based methods

■ high dimensionality – curse of dimensionality

dimensionality reduction process must be applied - infers by Gaussian process

■ most of dynamic textures are not linear – learning algorithm cannot be linear more flexible model must be found – based of Gaussian process

■ big computational cost of optimization – necessary to have a good performance first-order Markov model - based on Gaussian process

Why Gaussian process? Not many approaches can be used for modeling and synthesis

# GAUSSIAN PROCESS

#### **Definition**

Gaussian processes – infinite-dimensional generalization of multivariate normal distributions

#### Initially we have:

- **■** d random variables  $(X_{t1},..., X_{td})$  not equally spaced
- $\blacksquare$  timeline t<sub>i</sub>
- $d = 100$
- $\blacksquare$  100 time indexes t<sub>i</sub>
- $\blacksquare$  i<sub>0</sub> index when space is increased
- not regular sampling

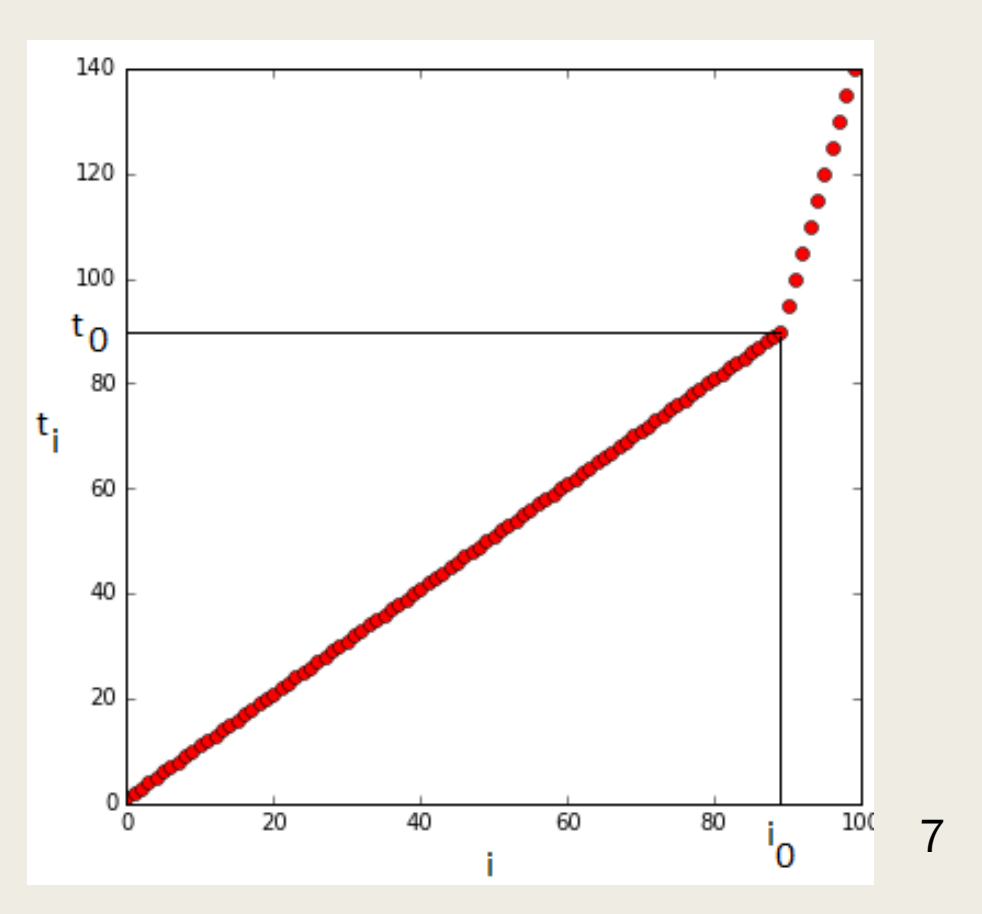

#### Characterized by mean and covariance

- all the vector of interest are centered zero mean initially
- assume a specific form for the covariance of any subsample  $(X_{t1},..., X_{td})$

$$
k(t_i, t_j) = cov(X_{t_i}, X_{t_j}) = \alpha \exp(-\frac{\|t_i - t_j\|^2}{2l^2})
$$

Parameters:

- *a -* scale parameter,
- *l -* dispersion parameter

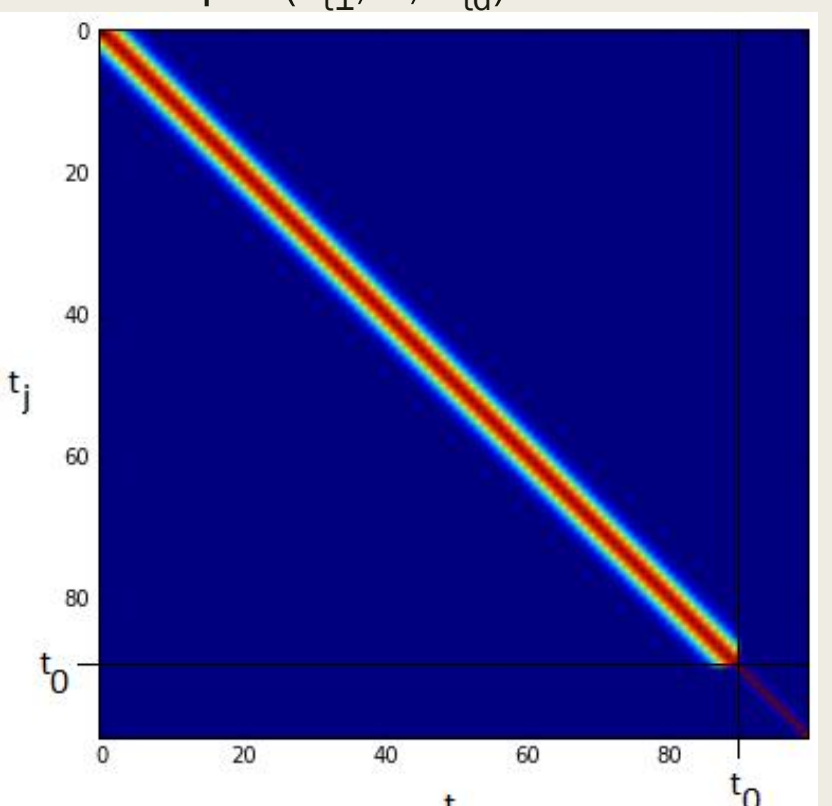

From one covariance matrix and one sequence of time  $(t_1,...,t_k)$  possible Gaussian distribution  $(X_{t1},..., X_{tk})$  with zero mean and covariance C

On the axis:

- $x<sub>ti</sub>$  values of random variables
- t<sub>i</sub> time indexes

Trend of samples is not spoiled by not equally spaced time indexes and can be easily seen

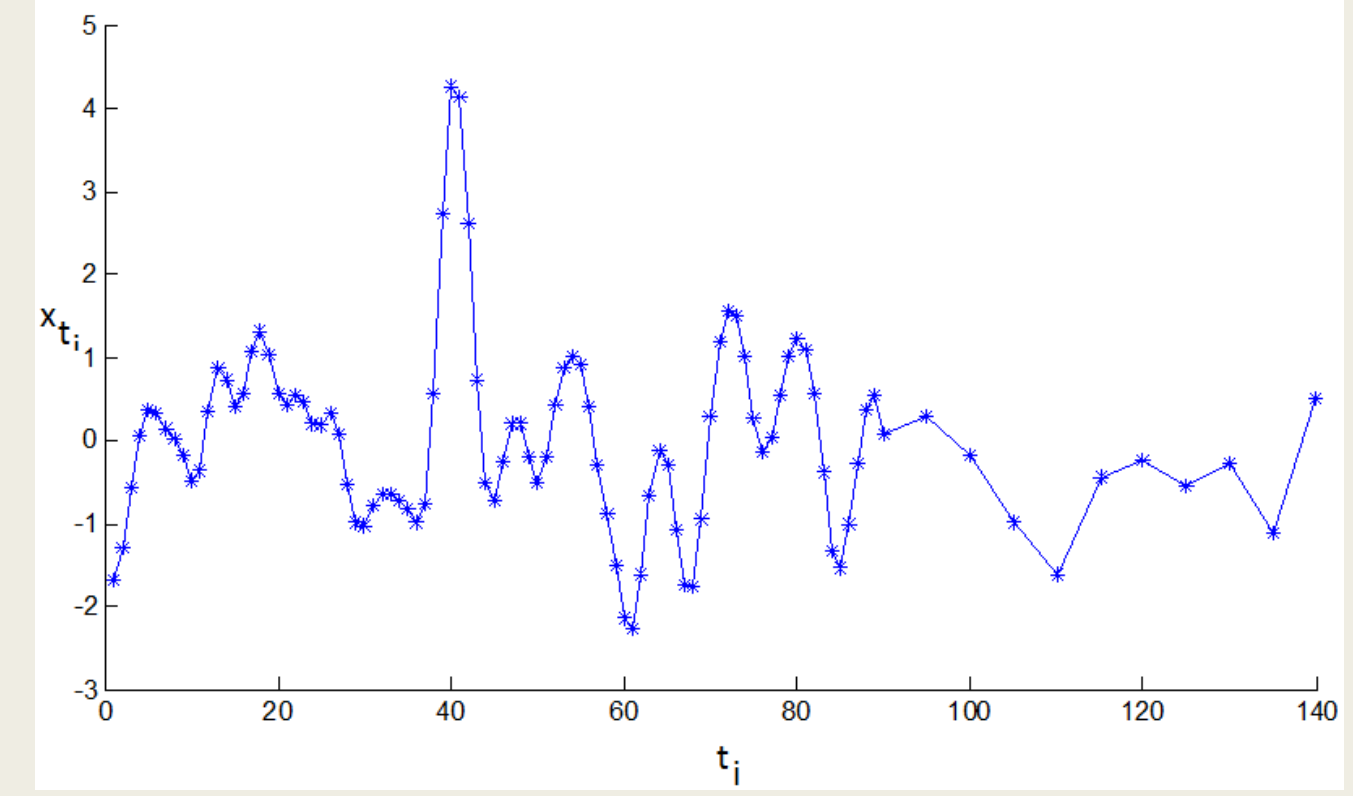

Now assume that we are conditioning our stochastic process for example:

 $x_{t1} = 1$ ,  $x_{t2} = 1$  with  $t_1 = 40$ ,  $t_2 = 80$ 

Compute new mean vector and covariance matrix (multivariate conditional density):

 $p(\mathbf{f}_{*}|\mathbf{f}) = \mathcal{N}(\mathbf{f}_{*}|\mu, \Sigma)_{,i} \mu = \mathbf{K}_{*,f} \mathbf{K}_{f,f}^{-1} \mathbf{f}_{,i} \Sigma = \mathbf{K}_{*,*} - \mathbf{K}_{*,f} \mathbf{K}_{f,f}^{-1} \mathbf{K}_{f,*}$ 

- $f_*$  Gaussian vector  $x_* = x_{\{t \in T \setminus T'\}}$
- f Gaussian vector  $x_f = x_{f t \in T}$

K – covariance matrices associated to two random variable sets  $X_* = X_{\{t \in T \setminus T'\}}$ ,  $X_f = X_{\{t \in T'\}}$ 

New set of realizations of multivariate conditional distribution:

Important property of Gaussian processes Interpolation can be performed using this approach

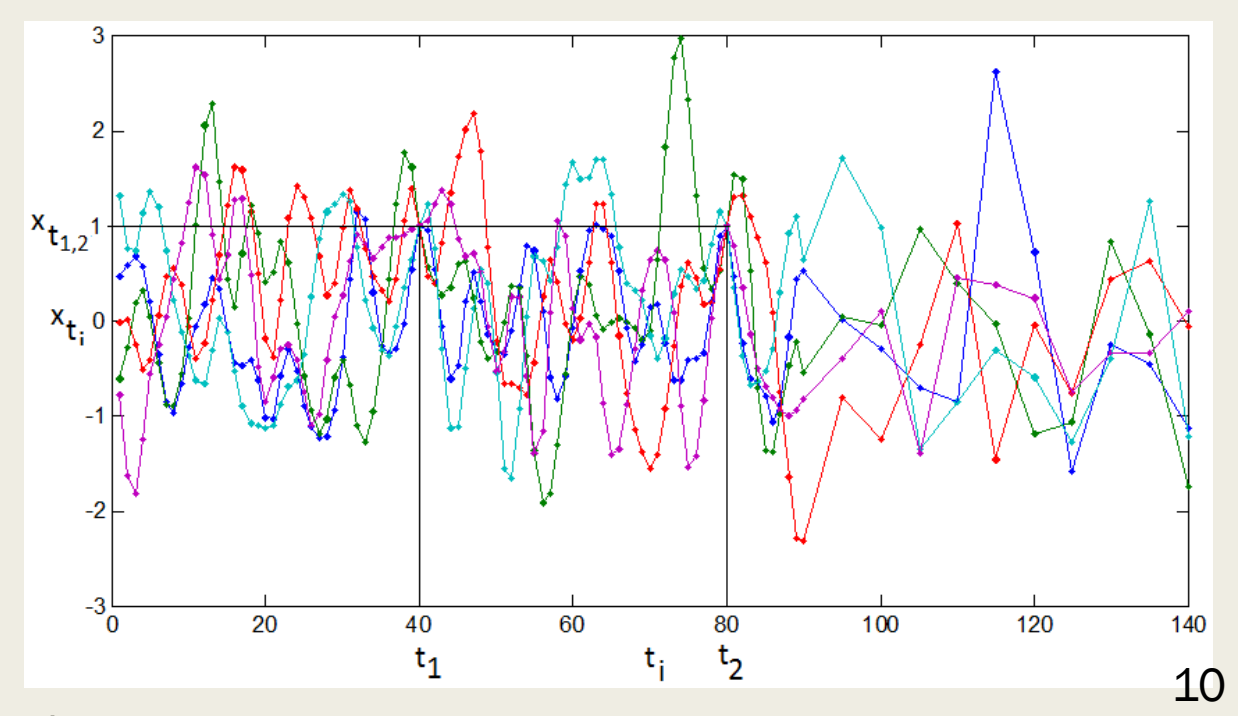

#### GP with latent variables

- new class of models
- mappings from a latent space  $X \in \mathbb{R}^Q$  to an observed space  $Y \in \mathbb{R}^D$ , Q << D
- through a set of parameters W
- one kernel function is used

$$
K_Y = k_Y(x_i, x_j) = \sum_{l=1}^M w_l k_l(x_i, x_j) + w_\delta \delta_{x_i, x_j}
$$

- X, Y multivariate Gaussian processes
- In a simplest case probabilistic version of PCA
- likelihood of the full data set is given by:
- W can then be found through maximizing:

$$
p(\mathbf{Y}|\mathbf{W}, \beta) = \prod_{n=1}^{N} p(\mathbf{y}_n|\mathbf{W}, \beta)
$$

#### Dynamic system

In this work dynamical texture modeling consists of two steps:

- dimensionality reduction
- dynamic texture learning

They can be expressed as:

 $x_{t+1} = f(x_t, A) + n_{x,t}$  - dynamic model  $y_t = g(x_t, B) + n_{y,t}$  - dimensionality reduction

- $\mathsf{x}_{\mathsf{t}}$  latent variable which affects dynamic behavior,  $\mathsf{x}_{\mathsf{t}}$   $\in$   $\mathsf{R}^\mathsf{Q}$
- y<sub>t</sub> column vector unfolded from the frame at time t, y<sub>t</sub>  $\in$  R<sup>D</sup>, D large, Q<<D n<sub>x,t</sub>, n<sub>y,t</sub> - represent the noise

### GP dynamic model

- latent variable model
- 2 mappings: from a latent space X to the observation space Y and dynamic behavior of latent variables
- 2 kernel functions
- X sequence of row-vectors of artificial frames, Y sequence of row-vectors of observed frames
- $\blacksquare$  A K<sub>y</sub> parameters  $\theta$ , B K<sub>x</sub> kernel weights W

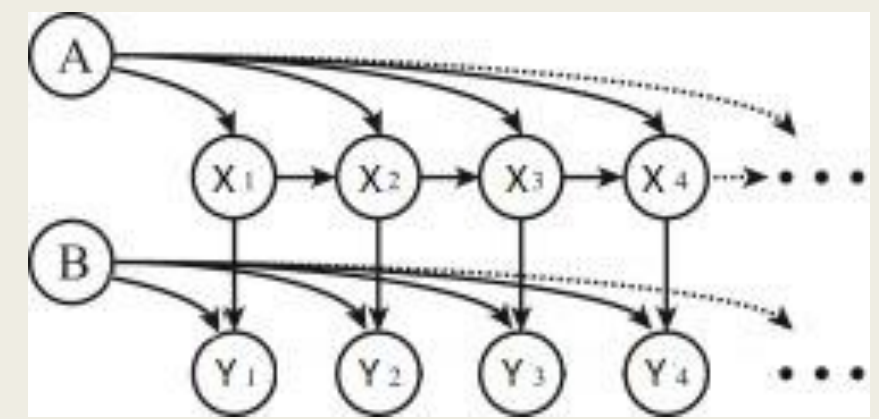

Y<sub>i</sub> is a multivariate Gaussian process indexed by X<sub>i</sub> expressed by likelihood

$$
p(\mathbf{Y}|\mathbf{X},\boldsymbol{\theta}) = \prod_{t=1}^{N} p(y_t|x_t,\boldsymbol{\theta}) = \frac{1}{(2\pi)^{DN/2} |\mathbf{K}_Y|^{D/2}} \exp\left(-\frac{1}{2} \text{tr}\left(\mathbf{K}_Y^{-1} \mathbf{Y} \mathbf{Y}^T\right)\right)
$$

#### Multi-kernel GP dynamic model 1

The likelihood extends to the following equation:

$$
p(\mathbf{X}|\lambda, \mathbf{W}) = p(x_1) \prod_{t=2}^{N} p(x_t | x_{t-1}, \lambda, \mathbf{W}) = p(x_1) \frac{1}{(2\pi)^{Q(N-1)/2} |\mathbf{K}_X|^{Q/2}} \exp\left(-\frac{1}{2} \text{tr}\left(\mathbf{K}_X^{-1} \mathbf{X}_{2:N} \mathbf{X}_{2:N}^T\right)\right)
$$

- X latent variable vector
- Y observed dynamic texture sequence vector
- N number of frames in original sample
- Q latent dimensionality
- W vector of weights of kernel functions  $K = k_1$ ,  $I \in [1, M]$
- M number of different kernel functions used

#### Reference [1]:

Z. Zhu, et al., Dynamic texture modeling and synthesis using multi-kernel Gaussian process dynamic model, Signal Processing (2015) <http://dx.doi.org/10.1016/j.sigpro.2015.10.025> 14

## Multi-kernel GP dynamic model<sup>1</sup>

To achieve nonlinear mapping from a latent space X to the observation space Y special squared exponential covariance function is used

$$
K_Y = k_Y(x_i, x_j) = \theta_1 \exp(-\frac{\theta_2}{2}(x_i - x_j)(x_i - x_j)^T) + \theta_3 \delta_{x_i, x_j}
$$

To map dynamic behavior of latent variables

- Latent dynamic behavior varies greatly among different types of dynamic textures
- Difficult to design the most suitable kernel for a dynamic texture empirically

Multi-kernel dynamic model for dynamic texture modeling is proposed

$$
K_X = k_X(x_i, x_j) = \sum_{l=1}^M w_l k_l(x_i, x_j) + w_\delta \delta_{x_i, x_j}
$$

#### Reference [1]:

Z. Zhu, et al., Dynamic texture modeling and synthesis using multi-kernel Gaussian process dynamic model, Signal Processing (2015) <http://dx.doi.org/10.1016/j.sigpro.2015.10.025> 15

## Algorithm understanding

Maximum a posteriori estimation – main method. In Matlab specific library for optimization is used.

In general two main steps:

fix W and perform optimization with respect to X, θ and λ using SCG (Scaled conjugate gradient)

 $F(X, \theta, \lambda) = -\ln P(X, \theta, \lambda|Y) = \frac{D}{2}\ln|K_Y| + \frac{1}{2}tr(K_Y^{-1}YY^{-1}) + \frac{Q}{2}\ln|K_X| + \frac{1}{2}tr(K_X^{-1}X_{2:N}X_{2:N}^T) + \sum_i \theta_i + \sum_{i,j} (\lambda_i)_j + C$ 

W – weights vector

X – latent variable

θ – vector of hyperparameters of kernel  $K_Y$ 

 $Λ$  – vector of parameters of kernel  $K<sub>x</sub>$ 

fix obtained X,  $\theta$  and  $\lambda$  and perform optimization with respect to W using gradient descent

 $F(W) = \frac{Q}{2} ln|K_{X}^{-1}| + \frac{1}{2} tr(K_{X}^{-1} X_{2:N} X_{2:N}^{T}) + \alpha ||W||_{2}$ 

Functions are not convex – repeat these two main steps for I times, I – fixed

## RESULTS

### Matlab implementation properties

Implementation given in Matlab has problems:

- Inexplicable instability often crashes with SVD computation error
- Static result sometimes generated dynamic texture does not move at all
- Repetition of original sequences of frames

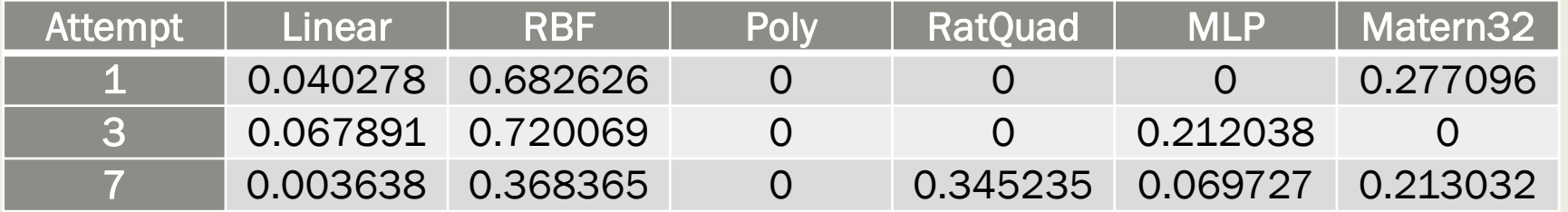

## Python implementation properties

Implementation in Python:

- GPLVM does not have specific kernel function to capture the dynamic behavior
- Temporal structure is included in covariance

The results are quite surprising:

- $\blacksquare$  it is stable
- it is able to generate new sequences of dynamic textures without visible repetitions
- it takes a lot of time to perform optimization
- visible result is still not good due to some random noise

## EXAMPLE

### Examples

Matlab implementation:

- Input videos *sunshade.avi* and *straw.avi*
- Example of a good result (sunshade.avi)
- Example of a bad result (straw.avi)

Python implementation

■ Example of a good result (straw.avi)

# PERSPECTIVES

### **Perspectives**

- MK-GPLVM reimplementation in Python is not finished problems with gradients
- no numerical criteria for quality measuring implement an evaluation method
- GPLVM implementation in Python is done and provides quite interesting result improve the results
- try wavelets to reduce dimensionality of original input to decrease time for optimization

# THANK YOU !